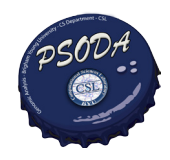

## *PSODA Open Source Phylogenetic Search and DNA Analysis*

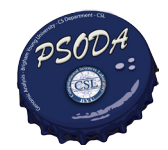

Quinn Snell, Mark Clement, Kenneth Sundberg Brigham Young University {snell,clement,kasundberg}@cs.byu.edu http://dna.cs.byu.edu/psoda --- svn co http://dna.cs.byu.edu/opensvn/psoda

Abstract

PSODA (sō-də) is an open source (GPL v2) sequence analysis package that implements sequence alignment using biochemical properties, phylogeny search with parsimony or maximum likelihood criteria and selection detection using biochemical properties (TreeSAAP ). PSODA is compatible with PAUP\* and the search algorithms are competitive with those in PAUP\*. PSODA also adds a basic scripting language to the PAUP block, making it possible to easily create advanced meta-searches. Because PSODA is open-source, we have also been able to easily add in advanced search techniques and characterize the benefits of various optimizations. PSODA is available for Macintosh OS X, Windows, and Linux.

Advantages of PSODA

- •High Performance
- •Open Source (-: FREE :-)
- •Modular Design (easy algorithm development)
- •Advanced Scripting Language
- •makes advanced meta-searches simple
- •Reads and Executes PAUP nexus files
- •PSODA is competive with PAUP\*

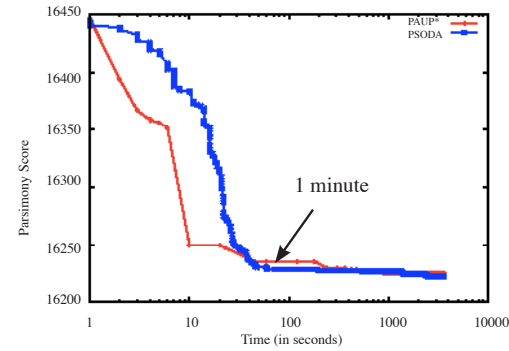

PSODA Features

- •Parsimony and Likelihood (RAxML) search
- •Baysian methods (Mr. Bayes)
- •Consensus (strict and majority rules)
- •Selection Detection (TreeSAAP)
- •Graphical User Interface
- •Binaries for Mac OS X, Windows and Linux
- •Object-oriented C++

•easy to contribute to new algorithm development •Available via subversion

•svn checkout http://dna.cs.byu.edu/opensvn/psoda

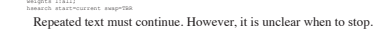

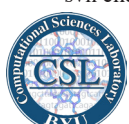

*http://dna.cs.byu.edu/psoda*

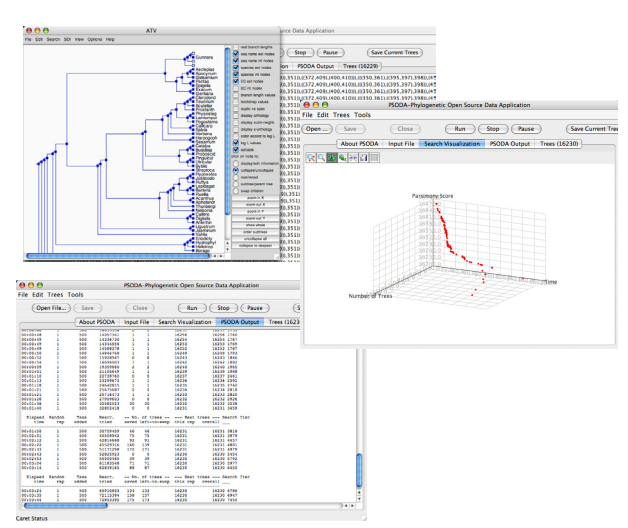

Advanced Scripting Language

- •Added functionality for PAUP blocks.
- •Decision Statements & Loops
- •Advanced Functions & User-defined Functions
- •Easily Extensible
- •Easy scripting of advanced meta-searches such as: •Ratchet (Parsimony and Likelihood) •DCM and more.

PAUP\* Ratchet PSODA Likelihood Ratchet

BEGIN PAUP; set criterion=parsimony ; set maxtrees=1 increase = no; hsearch start=stepwise swap=TBR ;

weights 1:all; hsearch start=current swap=TBR

hsearch start=current swap=TBR

hsearch start=current swap=TBR

hsearch start=current swap=TBR

BEGIN PAUP; begin randomReweight numChars = getWeightsLength(); numWeights = numChars / percent; weights 2 : 7 14 17 26 27 31 34 45 50 52 54 57 60 63 64 65 73 77 86 91 92 102 103 107 115 117 121 122 124 127 131 133 134 140 142 155 156 163 173 176 183 185 187 195 197 198 202 204 209 219 221 222

319 321 323 325 326 342 346 349 350 351 353 354 355 359 360 363 366 370 377 378 390 393 394 398 408 412 413 418 419 423 425 426 428 429 432 450 456 467 475 479 482 484 489 492 493 497 498 500; hsearch start=current swap=TBR set maxtrees=1;

```
weights 2 : 1 17 20 21 29 33 35 39 42 50 57 59 69 70 71 73 80 86 93 96 97 99 100 102 111 121 125 126 
141 142 148 149 155 157 163 168 174 179 180 184 187 188 194 203 208 212 216 219 220 225 226 231 242 
243 251 253 254 256 257 260 265 269 272 274 277 282 286 287 288 291 293 296 297 305 306 309 315 316 
318 324 326 327 329 334 340 346 351 352 356 360 366 370 372 373 379 380 384 390 396 399 401 408 412
```
414 421 423 426 428 429 441 442 444 448 455 459 460 462 472 473 475 477 478 487 489 493; hsearch start=current swap=TBR weights 1:all; hsearch start=current swap=TBR 118 122 129 130 135 138 146 148 152 153 156 161 162 167 172 173 177 190 197 200 207 209 213 215 217

218 226 234 245 249 250 251 253 254 255 257 266 275 276 281 284 288 293 303 305 315 319 322 324 329 336 347 349 351 352 355 356 358 360 365 367 368 371 376 377 378 381 382 407 409 410 411 412 413 418 421 424 425 426 437 442 444 447 448 452 459 461 462 466 474 475 477 478 480 484 488 491; hsearch start=current swap=TBR weights 1:all;

weights 2 : 1 5 17 22 26 31 34 39 44 46 58 65 71 73 79 80 85 92 93 95 98 100 101 107 114 119 127 131 137 138 139 142 145 146 150 151 152 155 161 162 167 170 175 176 177 188 191 197 198 211 212 213 217 220<br>228 232 234 236 238 239 239 241 242 243 245 252 257 268 269 270 271 281 283 287 380 385 388 288 299 311 318<br>323 324 32 426 427 428 430 432 434 435 439 443 445 447 452 455 457 461 465 467 470 474 483 485 490; hsearch start=current swap=TBR

hsearch start=current swap=TBR weights 2 : 2 3 9 20 22 24 25 26 28 30 32 34 38 43 46 49 58 60 66 68 70 72 75 87 88 91 97 99 103 105 109 112 115 118 123 139 140 144 146 152 160 162 165 168 180 184 194 197 203 204 207 214 217 220 222 223 225 233 240 244 249 250 251 257 260 262 270 275 280 286 290 291 292 297 298 301 307 310 313 314 318 321 322 326 334 336 338 339 343 347 357 369 372 373 378 380 381 389 395 396 397 401 403 404 407 410 413 425 430 447 454 455 460 461 464 472 478 482 483 487 488 489 492 494 498;

weights 1:all; hsearch start=current swap=TBR weights 2 : 2 3 6 12 25 29 30 37 50 56 60 61 63 64 67 68 69 70 75 79 85 87 95 99 102 103 109 110 120 123 125 127 129 131 142 143 145 157 164 168 170 172 175 176 180 190 191 194 195 196 197 201 202 204

205 206 211 214 216 227 230 235 236 240 241 246 250 252 255 257 263 266 272 281 289 304 307 308 309 310 327 328 329 336 338 339 342 350 353 354 356 357 358 368 380 382 387 389 397 400 405 407 408 410 413 418 421 422 423 424 440 444 446 448 451 452 455 457 463 468 470 476 480 485 495; hsearch start=current swap=TBR weights 1:all;

weights 2 : 5 6 19 24 27 31 32 33 34 35 39 40 43 49 58 59 61 66 73 89 90 92 94 97 98 113 116 118 121 126 127 131 140 141 144 148 164 165 169 170 173 175 176 177 179 181 183 185 191 194 202 203 204 205 207 211 213 215 218 220 233 234 238 245 252 254 259 260 265 269 272 278 280 286 287 288 292 295 297

302 304 306 310 313 315 317 319 328 331 334 335 336 342 346 347 351 357 362 365 377 384 388 389 390 403 411 419 426 438 440 443 444 446 447 455 460 463 464 467 486 491 493 494 499 500; hsearch start=current swap=TBR

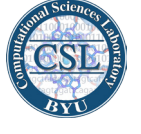

 j = 0; while (j < numweights) weight = random(max = range); col = random(max = numChars) + 1; weights weight:col;

set maxtrees = 1 nreps = 5; set criterion=parsimony; hsearch start = stepwise swap = tbr; range = 3;

 $randomReweight(percent = 10);$ set criterion=parsimony; hsearch start = current swap = tbr;

 set criterion=likelihood; hsearch start = current swap = tbr;

 j++; endwhile; end;

while (true)

endwhile;

end;

weights reset;